# **GMG ColorServer**

**Barevné převody mezi CMYK prostory jsou specifickou úlohou. ColorServer, proprietární řešení společnosti GMG, nabízí alternativní řešení k běžně užívaným ICC profilům.**

GMG ColorServer je jednou z klíčových komponent souboru aplikací společnosti GMG GmbH & Co. KG, postavených na technologii proprietárních 4D barevných profilů. K dispozici je ve stand-alone verzi jako GMG ColorServer Pro a jako plugin GMG ColorServer Separation, rozšiřující nátiskový balík GMG ColorProof o4. Jen krátce si zopakujme, že 4D barevné profily pro přímé převody mezi barevnými prostory jsou proprietární technologií GMG. Narozdíl od známého standardu ICC profilů zde neprobíhá přepočet přes nezávislý prostor Lab, a proto někdy také hovoříme o device - -link profilech. Jedním z hlavních rysů 4D profilů GMG je, že při přepočtech mezi CMYK prostory je zachován černý kanál, který je naopak při přepočtu prostřednictvím ICC profilů nejprve "rozpuštěn" v LAB prostoru a poté musí být znovu generován na základě vlastností výstupního ICC profilu. Následující text přináší stručný pohled na některé praktické aplikace 4D barevných převodů prostřednictvím GMG ColorServeru.

# **Základní typy převodů GMG ColorServer**

V rámci aplikace GMG ColorServer je možné provádět několik základních typů převodů (k některým z nich se podrobněji vrátíme v dalších odstavcích):

- RGB obrázky do CMYK převod z některého z podporovaných RGB prostorů do podporovaného CMYK prostoru (separace), s možností doplnění o změnu rozlišení (rozměrů) obrázku a jeho doostření;
- CMYK obrázky do CMYK základní typ převodu, využívaný pro přímý převod mezi CMYK prostory, případně doplněný o možnost změny rozlišení (rozměrů) obrázku;
- PDF soubory v RGB/CMYK do CMYK PDF – druhý důležitý způsob, včetně případné další úpravy rozlišení (rozměrů) nebo ostrosti (platí pro RGB obsah);
- RGB obrázek do RGB umožňuje barevný převod obrázku mezi podporovanými RGB prostory.

Bez ohledu na typ převodu je jedním z hlavních rysů GMG ColorServeru schopnost pracovat automaticky prostřednictvím sledovaných složek (hot folders). To podstatně zjednodušuje obsluhu systému; běh aplikace se dá navíc podmíněně modifikovat, což je s výhodou využíváno pro změny způ-

sobu zpracování v závislosti na typu vstupních dat (například jde o větvení způsobu zpracování souboru podle toho, jaký profil je v něm vložen).

## **Barevné převody a separace RGB podkladů**

Barevné separace, případně převody RGB obrázků nejsou na první pohled hlavním "tahákem" ColorServeru, ve skutečnosti pro ně ale lze nalézt celou řadu praktických aplikací; pokud jde o samotné obrázky, jsou používány dva způsoby barevných převodů, a to mezi RGB prostory a z RGB do CMYK (separace). Převody a separace mezi RGB a RGB/CMYK jsou užitečné, jak vyplyne z následujících odstavců, zejména pro větší vydavatelské domy a reklamní agentury.

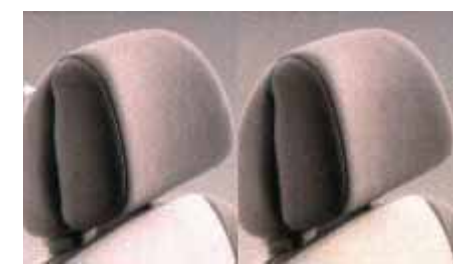

**Ukázka převodu souboru s inzercí. Od šipky výše je vlevo i vpravo vzhled inzerátu z dat, připravených pro tisk na křídě. Vpravo dole novinový tisk**  ze stejných dat (obrázek "žloutne"), vlevo **dole tisk z dat, upravených ColorServerem (sken vzorků inzerce, zdroj Swel)**

Typickým způsobem nasazení jsou automatizované barevné převody ve větších vydavatelstvích. Převody mezi RGB prostory je možné využít pro normalizaci rozsáhlejších obrazových archívů, kdy jsou obrázky v různorodých RGB profilech převedeny do vybraného standardního profilu. Pro polygrafické užití bude ale zřejmě zajímavější možnost přímých separací z RGB do CMYK; tento proces ostatně nabývá v poslední době na důležitosti s tím, jak se rychle zvyšuje podíl digitálně pořizovaných fotografií v grafické a polygrafické praxi. I vzhledem k těmto trendům, jež do pre-pressu často přinášejí "surové" RGB obrázky přímo z digitálních fotoaparátů, může ColorServer spolu se separací automaticky provést i přepočet rozlišení obrázku a doostřit jej; pro doostření je používán

speciální algoritmus, který optimalizuje doostření podle skutečné míry změny rozlišení (obrázky, které projdou výraznějším resamplingem, jsou doostřeny více).

Pro vlastní převod mezi RGB a CMYK jsou používány speciálně vygenerované separační 4D profily. Profily pro nejčastější převody jsou k dispozici již po standardní instalaci. Jako vstupní jsou podporovány tři RGB

prostory, a to AdobeRGB, ECIRGB a sRGB, a pro každý z nich jsou k dispozici převodní profily pro základní CMYK standardy, jako jsou zejména ISO 27L, ISO28L, ISONewspaper nebo psrVLC (pro každý převod je k dispozici samostatný profil). Kromě těchto předdefinovaných je ovšem možné prostřednictvím aplikace Profile Editor, která je dodávána spolu s ColorServerem, vygenerovat i další, vlastní převodní profily, a provádět tak separace například pro některý z in-house standardů, odlišných od běžně používaných ISO norem. Separace do CMYK prostřednictvím ColorServeru tak mohou s výhodou nahradit separace, běžně prováděné typicky v Adobe Photoshopu, kde přepočet probíhá přes ICC profily. Mezi hlavní výhody zpracování v ColorServeru patří v prvé řadě sjednocení barevné a obrazové kvality separovaných podkladů; během převodu je mimo jiné zajištěno, že i případné černé RGB texty budou transformovány do černého výtažku (zabrání se vygenerování soutiskových černých textů). Obrazové podklady mohou být ponechány, případně upravovány, v univerzálním RGB prostoru, a do CMYK převáděny podle optimalizovaných profilů, vybíraných na základě skutečně použité tiskové technologie; mimo jiné jsou tímto postupem usnadněny separace v situaci, kdy například tiskárna zajišťuje pro klienta tisk více technologiemi (ofsetový tisk letáků, velkoformátový tisk billboardů), kdy stačí obrázky převést přes příslušné (optimalizované) separační profily. Nezanedbatelnou výhodou je, že díky použití device-link 4D profilů poskytují převody v rámci GMG ColorServeru lepší výsledky než převody mezi analogickými ICC profily (nejčastěji, ale nejen v Adobe Photoshopu); pro test kvality separací z RGB do CMYK jsou obvykle používány terče obsahující pole s barevnými přechody, na nichž lze po převedení do CMYK poměrně snadno vizuálně odhalit případné nepřesnosti v barevném převodu (výsledky viz obrázek).

#### **Transformace CMYK-CMYK**

Přímé transformace mezi CMYK prostory jsou asi nejčastější "pracovní náplní" ColorServeru. V praxi jde obvykle o kompletní PDF soubory, možné jsou ale i transformace CMYK obrázků. Pro přesnost lze dodat, že ColorServer podporuje rovněž PDF soubory, obsahující současně RGB a CMYK objekty (poznamenejme, že podobná hybridní PDF umožňuje standard PDF/X-3, ColorServer ale shodu s tímto standardem nevyžaduje). Obvykle jsou v tiskově neut-

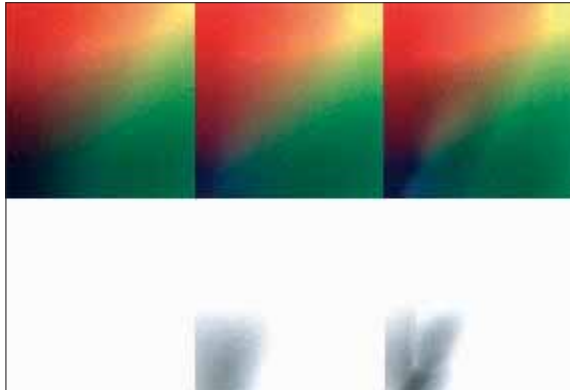

**Ukázka separace z RGB do CMYK. Levý čtverec RGB, prostřední po separaci v ColorServeru, pravý čtverec po separaci v Photoshopu přes ICC profily. Ve spodní části příslušné černé kanály (sken z materiálů Swel)**

rálním barevném prostoru RGB uloženy obrázky, v CMYKu pak zůstává layout stránky a jeho grafické prvky. ColorServer může takové PDF zpracovat i tehdy, jsou-li RGB obrázky v různých profilech. V takovém případě podle vloženého ICC profilu (který ale pro vlastní přepočet nepoužívá) rozhoduje, který z dostupných 4D separačních profilů bude pro převod použit.

## **Transformace inzertních podkladů**

Je běžnou praxí, že jsou inzertní podklady (tiskové PDF soubory s inzercí) připravovány – a jejich barevnost klientem v reklamní agentuře schvalována – pro vybraný tiskový proces, dnes velmi často pro tisk na křídový papír podle standardu ofsetového tisku ISO 12647-2 (ISO 27L). Rovněž tak je ale poměrně běžnou praxí odesílat tentýž PDF soubor k otištění i do tiskáren a médií, jež tisknou podle odlišných standardů. Často přitom může jít i o technologie, které se svých charakterem od původně schváleného standardu velmi výrazně liší. Typickým příkladem může být odevzdání PDF souborů určených pro tisk "na křídu" k otištění v novinách: pokud jsou použita originální neupravená data, musí nutně dojít k řadě problémů – barevný posun, zalití tisku, ztráta detailů apod. Výsledkem je často reklamace otištěné inzerce klientem a nutnost poskytnout ne nepodstatnou slevu.

Správný postup je zjevný, soubor s inzercí je nutné připravit s ohledem na použitou tiskovou technologii. To je možné buď návratem do fáze grafického zpracování, nebo přepočtem finálních tiskových dat, což je úloha, kterou lze provést v prostředí ColorServeru (pro přesnost doplňme, že nejde o jedinou aplikaci, která podobné přepočty nabízí, existují i programy, pracující s ICC profily). Přepo-

> čet mezi CMYK profily v ColorServeru se snaží, samozřejmě v rámci možností cílové technologie, barevnost inzerce co nejvíce "vrátit" k barevnosti inzerátu, tištěného originálně schválenou technologií; příklad takového přepočtu ukazuje obrázek (vzhledem k opakované reprodukci dojde k určité degradaci vzorků, efekt zpětného převodu by ale přesto měl být zřejmý). Znovu opakujeme, i když není možné "zlomit" technické limity jednotlivých tiskových technologií, úkolem převodu je dosáhnout nejlepšího možného výsledku. ColorServer zde mimo jiné využívá i vlastní algoritmy mapování gamutů, optimalizující celkový vzhled tiskoviny zejména při převodech z prostorů s rozsáhlejším gamutem do prostorů s omezeným barevným

rozsahem (z ISO 27L do novinového tisku), kromě toho je možné nastavit i omezení souhrnného pokrytí tiskovými barvami.

## **Převody mezi tiskovými technologiemi**

Výše uvedený typ převodů přirozeně není nutně omezen jen pro inzertní podklady a jejich otištění v různých médiích. Analogickou úlohou jsou převody tiskových podkladů mezi tiskovými technologiemi v situaci, kdy například tiskárna vlastními silami nebo v kooperaci zajišťuje pro klienta komplexní servis a využívá více tiskových technologií (ofsetový tisk na různé papíry, velkoformátový tisk, digitální tisk malonákladových brožur atd.). ColorServer opět umožní opakovaně využít zdrojová data pro odlišné tiskové technologie bez toho, abychom se museli vracet do fáze předtiskové přípravy. Dodejme, že v praxi je třeba respektovat limity jednotlivých technologií (digitální tisk je často o poznání méně stabilní než například perfektně zvládnuté ofsetové tisky). Mezi další v praxi užitečné příklady nasazení CMYK-CMYK převodů lze řadit použití v případě reprintů (tiskárna, přecházející na nový standard, je postavena před nutnost tisku podle předchozí barevnosti), s výhodou se dají takto řešit i změny v barevnosti tisku následkem změny pořadí tiskových barev.

> **Pro Svět tisku připravil Kamil Třešňák**